## **第 9 章**

# **日付と時刻**

この章では、Ruby on Rails で日付時刻型のデータを扱う方法について 学習します。

#### **9.1 マイグレーションスクリプトの書き換え**

第 4 章 で plan\_items テーブルに必要となりそうな列をリストアップしまし た。忘れてしまったかもしれないので、もう一度ここに掲載します(表 9.1)。

| 名称          | 型        | 用涂   |
|-------------|----------|------|
| name        | string   | 件名   |
| description | text     | 説明   |
| starts at   | datetime | 開始日時 |
| ends at     | datetime | 終了日時 |

表 9.1 plan items テーブルの列 (再掲)

後半の二つがまだ定義されていません。datetime は日付と時刻を格納するた めの型です。

では、starts\_at 列と ends\_at 列を plan\_items テーブルに追加しましょう。 このテーブルのマイグレーションスクリプトを次のように書き換えてください。

db/migrate/20160813144526\_create\_plan\_items.rb

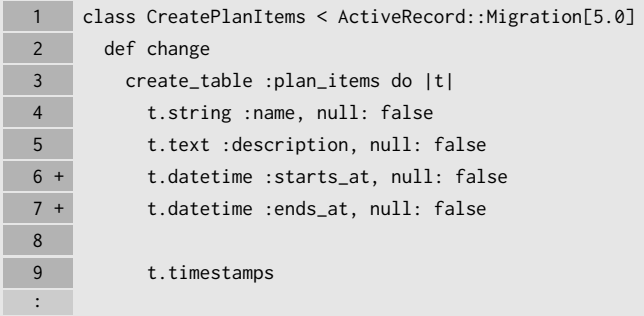

そして、次のコマンドを実行します。

\$ rails db:migrate:reset

ターミナルに次のようなメッセージが出力されます。

```
Dropped database 'db/development.sqlite3'
Dropped database 'db/test.sqlite3'
Created database 'db/development.sqlite3'
Created database 'db/test.sqlite3'
== 20160813144526 CreatePlanItems: migrating ==================================
-- create_table(:plan_items)
== 20160813144526 CreatePlanItems: migrated (0.0017s) =========================
```
PlanItem クラスのソースコードに書かれた注釈を更新します。

\$ bin/annotate

plan\_item.rb のコードが次のように書き換わっていることを確認してくだ さい。

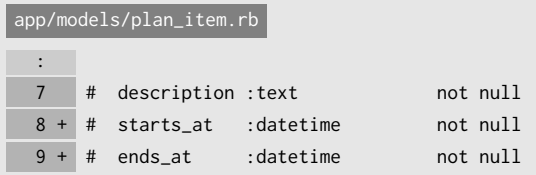

: 10 m

10 # created\_at :datetime not null

 $\sqrt{2\pi i}$ 

✒ ✑

日付と時刻を格納するための型の名前は DBMS によって異なります。SQLite3 と MySQL では datetime と呼ばれますが、PostgreSQL では timestamp without time zone という名 前になります。しかし、近過去から近未来までの日付を扱う限りは違いを意識する必要はあり ません。もっとも制限の強い MySQL の datetime 型でも西暦 1000 年から 9999 年までを 扱えます。

#### **9.2 シードデータの書き換え**

シードデータを投入してみましょう。

```
$ rails db:seed
```
すると、次のようなエラーメッセージが出ます。

```
rails aborted!
constraint failed: plan_items.starts_at: INSERT INTO "plan_items" (" >
```
starts\_at 列と ends\_at 列には NOT NULL 制約が設定されているので、現 行の db/seeds.rb はうまく動きません。次のように書き換えてください。

```
db/seeds.rb
  1 + time0 = Time.current.beginning_of_day
  2 +
  3 item = PlanItem.new
  4 item.name = '読書'
  5 item.description = '『走れメロス』を読む'
```

```
6 + item.starts_at = time0.advance(days: 1, hours: 10)
 7 + item.ends_at = time0.advance(days: 1, hours: 11)
 8 item.save!
 9
10 item = PlanItem.new
11 item.name = '買い物'
12 item.description = '洗剤を買う'
13 + item.starts_at = time0.advance(hours: 16)
14 + item.ends_at = time0.advance(hours: 16, minutes: 30)
15 item.save!
16
17 item = PlanItem.new
18 item.name = '帰省'
19 item.description = "新幹線の指定席を取る。\n お土産を買う。"
20 + item.starts_at = time0.beginning_of_year.advance(years: 1, days: -2)
21 + item.ends_at = time0.beginning_of_year.advance(years: 1, days: 3)
22 item.save!
```
コードの説明は後回しにしましょう。シードデータを投入してください。

\$ rails db:seed

さきほどのようなエラーメッセージが出なければ OK です。

### **9.3 日付時刻オブジェクトの操作**

では、db/seeds.rb の変更箇所を見ていきましょう。まず、1 行目。

time0 = Time.current.beginning\_of\_day

Time.current は現在の日付と時刻を返します。このメソッドの戻り値は ActiveSupport::TimeWithZone クラスのインスタンスです。このオブジェクト は、日付、時刻、および時間帯(time zone)を保持しています。時間帯に関して は後で説明します。

以後、ActiveSupport::TimeWithZone クラスのインスタンスを「日付時刻オブジェクト」と 呼びます。

 $\sqrt{2\pi}$ 

 $\qquad \qquad \qquad$ 

日付時刻オブジェクトの beginning\_of\_day メソッドは、その日の初め(午前 0 時 0 分) まで巻き戻した新しい日付時刻オブジェクトを返します。これを変数 time0 にセットし、日時計算の基準として使用することにします。

6 行目でその変数 time0 が使われています。

item.starts\_at = time0.advance(days: 1, hours: 10)

日付時刻オブジェクトの advance メソッドは、日付と時刻を前に進めて新たな 日付時刻オブジェクトを返します。引数にはハッシュを取ります。このハッシュ に指定できるキーは :years, :months, :weeks, :days, :hours, :minutes, :seconds の七つです。上記の例では、1 日と 10 時間だけ時計の針を前に進めま す。time0 が今日の午前 0 時 0 分ですから、明日の午前 10 時になります。 20 行目では、ちょっと複雑な計算が行われています。

```
item.starts_at = time0.beginning_of_year.advance(years: 1, days: -2)
```
日付時刻オブジェクトの beginning\_of\_year メソッドは、その年の初め(1 月 1日午前 0 時 0 分)まで巻き戻した新しい日付時刻オブジェクトを返します。そ してそのオブジェクトに対して advance メソッドを呼び出しています。years: 1 で 1 年進めつつ、days: -2 で 2 日戻しています。つまり、今年の 12 月 30 日 の午前 0 時 0 分になります。

#### **9.4 時間帯の設定**

次のコマンドを実行してください。

\$ rails r 'puts PlanItem.first.starts\_at'

PlanItem.first は plan\_items テーブルの最初のレコードに対応する PlanItem オブジェクトを返します。そして、starts\_at メソッドを呼べば 予定の開始日時を取得できます。

コマンドを実行した結果、次のように出力されるはずです(ただし、日付部分 は今日または昨日の日付になります)。

#### 2016-10-05 10:00:00 UTC

末尾にある UTC という文字列は、この時刻が**協定世界時**(UTC)であること を示しています。日本標準時(JST)は協定世界時よりも 9 時間進んでいます。 つまり、1 番目の予定の開始時刻は日本時間の午前 1 時であるということになり ます。

かつて国際的な基準時刻は**グリニッジ標準時**(Greenwich Mean Time)と呼ばれ、GMT と略 されていましたが、現在、科学技術の分野では「協定世界時」という用語が使われます。ただ し、テレビや新聞などでは「グリニッジ標準時」という言葉が依然として使われています。

 $\sqrt{2\pi}$ 

✒ ✑

共通の標準時を使う地域全体を**時間帯**(time zone)と言います。Rails では、 地域名またはその地域の代表的な都市名を用いて時間帯を特定します。日本標準 時を使用する時間帯は "Tokyo" と呼ばれます。

 $\sqrt{2\pi}$ "Tokyo" の他に "Osaka"、"Sapporo"、"Seoul"、"Yakutsk" を用いることもできます。 ✒ ✑

PicoPlanner を日本標準時で運用する場合、アプリケーションの時間帯を "Tokyo"にセットします。config/application.rb を次のように書き換えてく ださい。

```
config/application.rb
```
: 1999 F 19 module PicoPlanner 20 class Application < Rails::Application

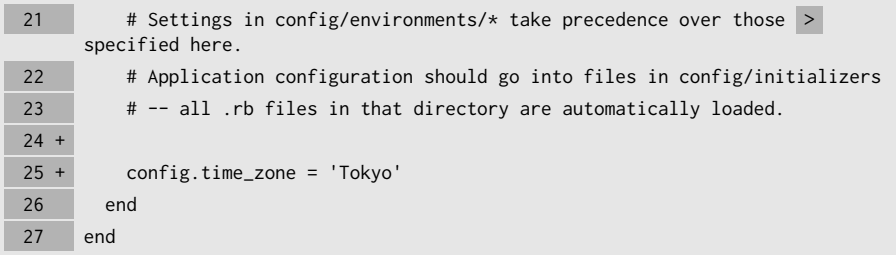

config.time\_zone にセットできる時間帯の名前については、付録 C を参照してください。こ の付録では「夏時間」の扱い方についても簡単に解説しています。

 $\sqrt{2\pi i}$ 

✒ ✑

そして、データベースを作り直します。

\$ rails db:reset

もう一度、さきほどのコマンドを実行してみましょう。

\$ rails r 'puts PlanItem.first.starts\_at'

次のような結果が出れば OK です。

末尾の +0900 は、協定世界時との時差(プラス 9 時間)を示します。

■コラム: 時間帯を設定する場所について

config/application.rb の 22 ~ 23 行に書いてある英文のコメント は、日本語で次のように翻訳できます。

アプリケーションの設定は config/initializers ディレクトリ config/initializers 内のファイルに書くべきである。そのディ レクトリにあるすべての .rb ファイルは自動的に読み込まれる。

とすれば、config/initializers ディレクトリに次のような内容を持 つ time\_zone.rb というファイルを作成してもうまく行きそうですが、実 際には効果がありません。

Rails.application.config.time\_zone = 'Tokyo'

実は、config/application.rb に書いてある設定が読み込まれた直 後に、アプリケーションで使用される時間帯が決定され、その後で config/initializers ディレクトリ内のファイル群が読み込まれるよ うになっています。

このようにコメントの記述が実際の挙動とずれていますので、一種のバ グかもしれません。筆者は Rails 5.0.0.1 でこの挙動を確認しましたが、将 来のバージョンでは変更される可能性があります。